## **Extraction de données sur Internet avec Retroweb**

Fabrice Estiévenart<sup>∗</sup> , Jean-Roch Meurisse∗∗

<sup>∗</sup>CETIC asbl, rue Clément Ader 8, 6041 Charleroi (Belgique) fe@cetic.be, ∗∗FUNDP, Institut d'Informatique, rue Grandgagnage 21, 5000 Namur (Belgique) jrm@info.fundp.ac.be

**Résumé.** Ce document décrit *Retroweb*, une boite à outils qui permet l'extraction de données structurées à partir de pages Web. Notre solution est semiautomatique car les données à extraire sont préalablement définies par l'utilisateur. L'intérêt de cette approche est qu'elle permet l'extraction de données ciblées et conformes aux besoins de l'application utilisatrice (migrateur, moteur de recherche, outil de veille). *Retroweb* se caractérise aussi par une grande facilité d'utilisation car il ne nécessite aucune connaissance de langage particulier, la définition des règles d'extraction se faisant directement de manière interactive dans le navigateur Internet. Ce document décrit les trois principaux processus de notre méthode.

#### **1 Classification des pages**

L'objectif de cette phase est d'identifier les principaux types de pages composant le site analysé. Un type de pages est un ensemble de pages relativement similaires tant sur le plan syntaxique (code HTML) que sémantique (concept représenté par la page).

Pour atteindre cet objectif, un taux de similarité est calculé entre les pages du site sur la base d'un ensemble de critères tels que ceux décrits dans Ricca et Tonella (2003).

## **2 Analyse sémantique des pages**

Lors de cette étape, l'utilisateur définit les *composants* qu'il souhaite extraire à partir d'un échantillon représentatif de pages d'un même type. Un composant est un concept présent au sein des pages d'un même type. Il peut être absent de certaines pages et/ou y apparaître plusieurs fois. De plus, on lui associe une indication de format (i.e. texte simple ou balisé) et de localisation. Dans *Retroweb*, cette dernière propriété est exprimée sous la forme d'un chemin (XPath) dans l'arborescence formée par les balises HTML.

La figure 1 illustre le scénario de construction d'une règle d'extraction. (1) L'utilisateur sélectionne une instance du composant à définir et lui assigne un nom représentatif tandis que l'outil calcule son chemin d'accès XPath. (2) La règle est appliquée à chacune des pages de l'échantillon afin d'en vérifier la validité. (3) Si la valeur attendue pour chacune des pages n'a pu être extraite, la règle doit être raffinée. Pour ce faire plusieurs solutions sont proposées :

Extraction de données sur Internet avec Retroweb

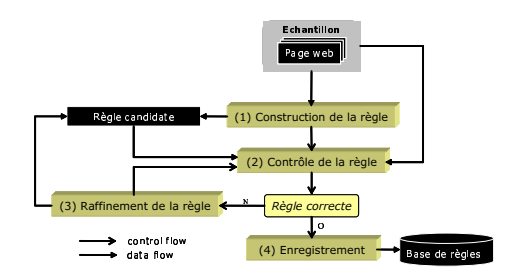

FIG. 1 – *Construction d'une règle d'extraction*

adapter les propriétés de cardinalité et de format pour tenir compte des composants répétitifs, facultatifs et mixtes; ajouter de l'information contextuelle à la règle ; définir un chemin d'accès alternatif. (4) La règle stabilisée est stockée dans une base de règles.

Le lecteur intéressé trouvera une description plus détaillée de l'analyse sémantique dans Estiévenart et al. (2006).

# **3 Extraction des données et de leur schéma**

Le module d'extraction des données applique un ensemble de règles d'extraction à un ensemble de pages afin d'en extraire les instances de composants ainsi que leur structure (XML).

#### **4 Conclusion**

*Retroweb* est un outil d'extraction de données ciblées à partir de sources Internet. Ses avantages principaux sont sa facilité d'utilisation et la possibilité de se concentrer uniquement sur les types de données utiles pour un usage spécifique.

# **Références**

- Estiévenart, F., J.-R. Meurisse, J.-L. Hainaut, et P. Thiran (2006). Semi-automated extraction of targeted data fromweb pages. In *Proc. of the 22nd International Conference on Data Engineering Workshops*, Washington, DC, USA, pp. 48. IEEE Computer Society.
- Ricca, F. et P. Tonella (2003). Using clustering to support the migration from static to dynamic web pages. In *Proc. of the 11th International Workshop on Program Comprehension*, pp. 207–216.

# **Summary**

The *Retroweb* tool is dedicated to the extraction of web data. The proposed approach is user-oriented and semi-automated, since it requires minimal user input in order to focus only on those pieces of information that are of particular interest to them.